# Package 'tenm'

July 23, 2024

<span id="page-0-0"></span>Version 0.5.1

Title Temporal Ecological Niche Models

Description Implements methods and functions to calibrate time-specific niche models (multi-temporal calibration), letting users execute a strict calibration and selection process of niche models based on ellipsoids, as well as functions to project the potential distribution in the present and in global change scenarios.The 'tenm' package has functions to recover information that may be lost or overlooked while applying a data curation protocol. This curation involves preserving occurrences that may appear spatially redundant (occurring in the same pixel) but originate from different time periods. A novel aspect of this package is that it might reconstruct the fundamental niche more accurately than mono-calibrated approaches. The theoretical background of the package can be found in Peterson et al. (2011)[<doi:10.5860/CHOICE.49-6266>](https://doi.org/10.5860/CHOICE.49-6266).

License GPL-3

URL <https://luismurao.github.io/tenm/>

BugReports <https://github.com/luismurao/tenm/issues>

**Imports** MASS, terra  $(> 1.7.5)$ , sf, purrr, dplyr, stringr, rgl  $(> 1.2)$ , future, tidyr, furrr, lubridate, methods

RoxygenNote 7.3.1

Encoding UTF-8

**Depends**  $R$  ( $>= 4.1$ )

LazyData true

**Suggests** knitr, rmarkdown, test that  $(>= 3.0.0)$ 

VignetteBuilder knitr

Config/testthat/edition 3

NeedsCompilation no

Author Luis Osorio-Olvera [aut, cre] (<<https://orcid.org/0000-0003-0701-5398>>), Miguel Hernández [aut] (<<https://orcid.org/0000-0002-6086-3460>>), Rusby G. Contreras-Díaz [aut] (<<https://orcid.org/0000-0002-0569-8984>>), Xavier Chiappa-Carrara [aut] (<<https://orcid.org/0000-0002-1708-2095>>),

#### <span id="page-1-0"></span>2 abronia abronia de la contrada de la contrada de la contrada de la contrada de la contrada de la contrada de

```
Fernanda Rosales-Ramos [aut] (<https://orcid.org/0009-0004-7805-4735>),
Mariana Munguía-Carrara [aut] (<https://orcid.org/0000-0003-3514-3397>),
Oliver López-Corona [aut] (<https://orcid.org/0000-0002-2926-7791>),
Townsend Peterson [ctb] (<https://orcid.org/0000-0003-0243-2379>),
Jorge Soberón [ctb] (<https://orcid.org/0000-0003-2160-4148>)
```
Maintainer Luis Osorio-Olvera <luismurao@gmail.com>

Repository CRAN

Date/Publication 2024-07-23 00:30:01 UTC

# Contents

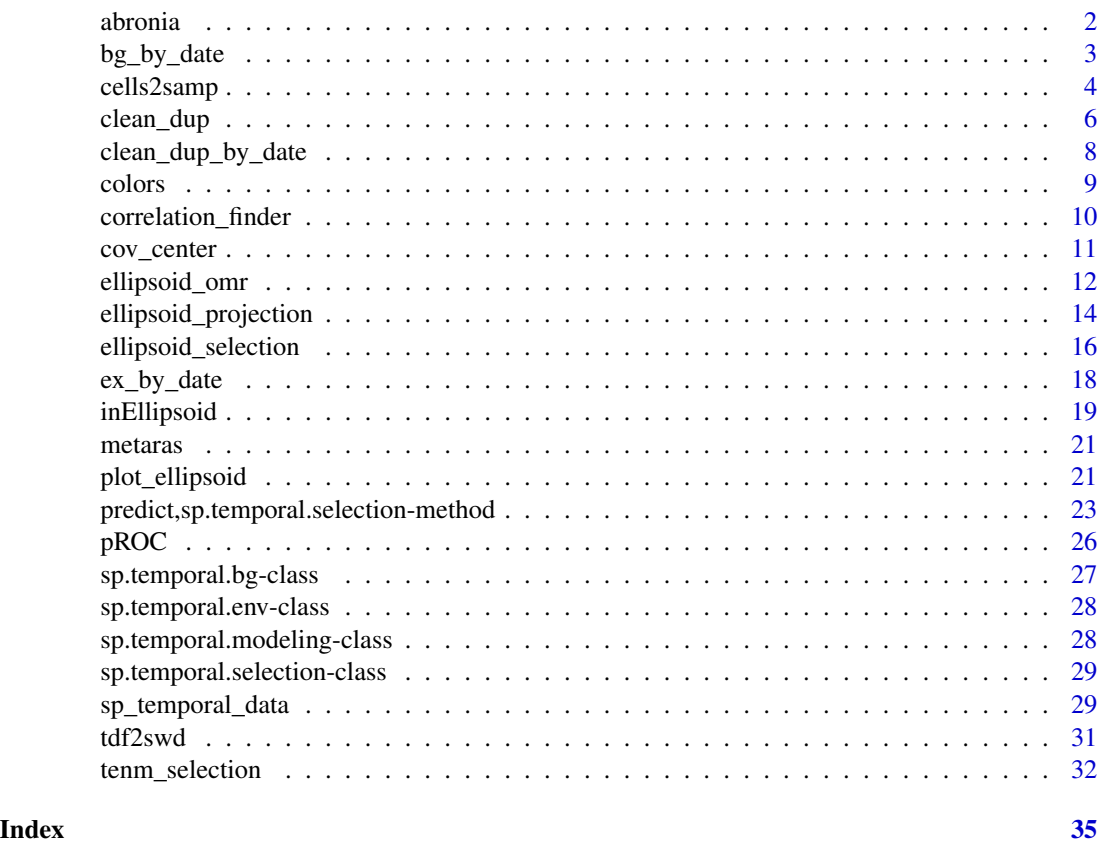

abronia *Occurrence records of Abronia graminea*

# Description

A dataset containing occurrence records for Abronia graminea. The data was downloaded from GBIF (GBIF, 2022).

# <span id="page-2-0"></span>bg\_by\_date 3

# Usage

abronia

# Format

A data frame with 106 rows and 5 variables:

species Scientific name of the species decimalLongitude Longitude decimalLatitude Latitude year Observation year gbif\_doi DOI id for citing the dataset ...

# Source

GBIF.org (22 February 2022) GBIF Occurrence Download [doi:10.15468/dl.teyjm9](https://doi.org/10.15468/dl.teyjm9)

<span id="page-2-1"></span>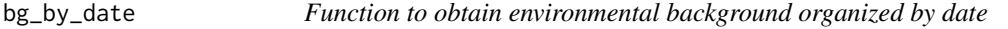

# Description

Function to retrieve background data from occurrence records. The background data is organized as a function of the dated environmental data.

# Usage

```
bg_by_date(
  this_species,
 buffer_ngbs = NULL,
 buffer_distance = 1000,
 n_bg = 50000,
 process_ngbs_by = 100
)
```
#### Arguments

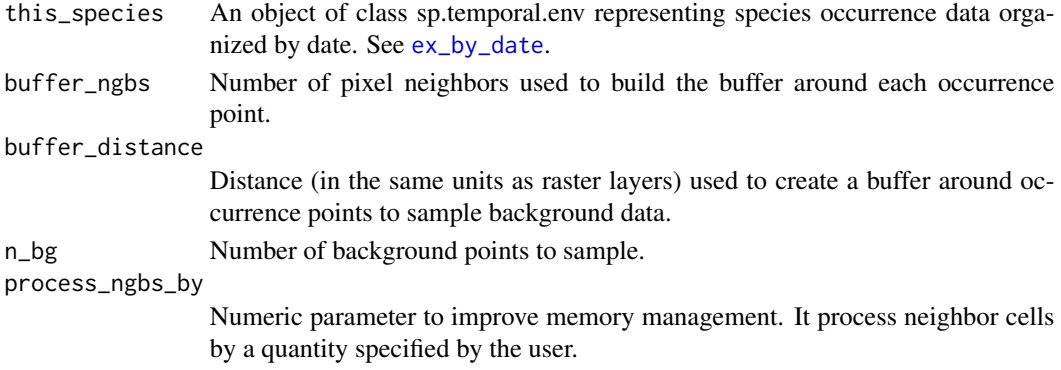

#### <span id="page-3-0"></span>Details

This function retrieves background data around species occurrence points, sampled based on the dated environmental data provided in this\_species. Background points are sampled within a buffer around each occurrence point. The function returns an object of class sp.temporal.bg, which contains background data organized by date. This object is the input of the function [tenm\\_selection](#page-31-1).

# Value

An object of class sp.temporal.bg containing background data organized by date. The object is a list with the following components:

- "bg\_df": A data.frame with columns for longitude, latitude, year, layer\_date, layer\_path, cell\_ids\_year, and environmental information.
- Other metadata relevant to background sampling.

# Examples

```
library(tenm)
data("abronia")
tempora_layers_dir <- system.file("extdata/bio",package = "tenm")
abt <- tenm::sp_temporal_data(occs = abronia,
                              longitude = "decimalLongitude",
                              latitude = "decimalLatitude",
                              sp_date_var = "year",
                              occ_date_format="y",
                              layers_date_format= "y",
                              layers_by_date_dir = tempora_layers_dir,
                              layers_ext="*.tif$")
abtc <- tenm::clean_dup_by_date(abt,threshold = 10/60)
#This code is for running in parallel
future::plan("multisession",workers=2)
abex <- tenm::ex_by_date(this_species = abtc,train_prop=0.7)
abbg <- tenm::bg_by_date(this_species = abex,
                         buffer_ngbs=10,n_bg=50000)
future::plan("sequential")
```
cells2samp *Helper function to randomly select cell IDs for generating environmental background data.*

# **Description**

This function returns pixel IDs to be sampled for generating environmental background data around species occurrence points.

# cells2samp 5

# Usage

```
cells2samp(
  data,
  longitude,
  latitude,
  cell_ids = NULL,
 buffer_ngbs = 2,
  raster_mask,
 process_ngbs_by = 10,
 n_bg = 50000,
  progress = TRUE
\lambda
```
# Arguments

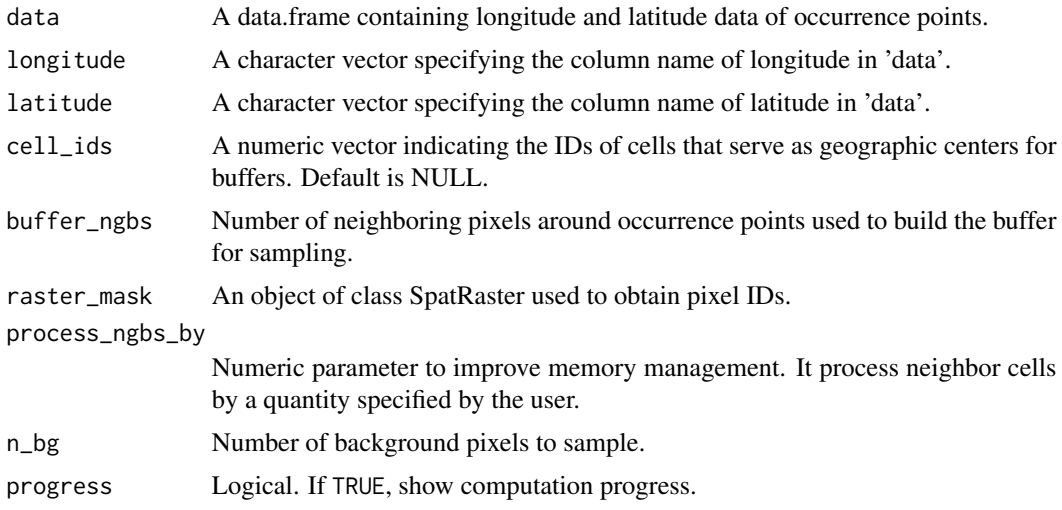

# Value

A numeric vector of cell IDs to be sampled for environmental background data.

```
# cells to sample
data(abronia)
temporal_layer <- system.file("extdata/bio/2016/bio_01.tif",package = "tenm")
raster_mask <- terra::rast(temporal_layer)
set.seed(123)
samp_01 <- tenm::cells2samp(data = abronia,
                            longitude = "decimalLongitude",
                            latitude = "decimalLatitude",
                            cell_ids = NULL,
                            buffer_ngbs = 4,
                            raster_mask = raster_mask,
                            process_ngbs_by = 10,
```

```
n_bg = 50000,
                            progress =TRUE)
# Generete a sample using pixel IDs
samp_02 <- tenm::cells2samp(data = abronia,
                            longitude = NULL,
                            latitude = NULL,
                            cell_ids = c(256,290,326),
                            buffer_ngbs = 4,
                            raster_mask = raster_mask,
                            process_ngbs_by = 10,
                            n_bg = 50000,
                            progress =TRUE)
```
<span id="page-5-1"></span>clean\_dup *Function to thin longitude and latitude data*

# Description

Cleans up duplicated or redundant occurrence records that present overlapping longitude and latitude coordinates. Thinning can be performed using either a geographical distance threshold or a pixel neighborhood approach.

#### Usage

```
clean_dup(
  data,
  longitude,
  latitude,
  threshold = 0,
  by_mask = FALSE,
  raster_mask = NULL,
  n_ngbs = 0)
```
#### Arguments

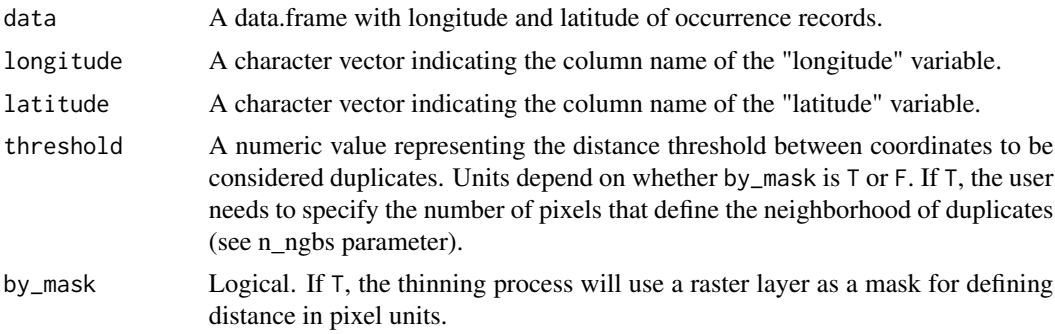

# clean\_dup 7

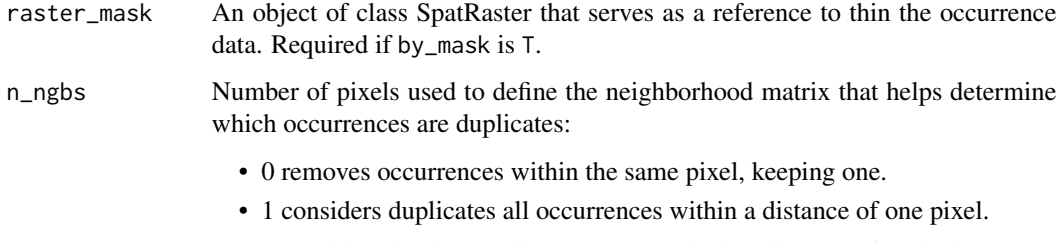

• n considers duplicates all occurrences within a distance of n pixels.

# Details

This function cleans up duplicated occurrences based on the specified distance threshold. If by\_mask is T, the distance is interpreted as pixel distance using the provided raster\_mask; otherwise, it is interpreted as geographic distance.

# Value

Returns a data.frame with cleaned occurrence records, excluding duplicates based on the specified criteria.

```
data(abronia)
tempora_layers_dir <- system.file("extdata/bio",package = "tenm")
tenm_mask <- terra::rast(file.path(tempora_layers_dir,"1939/bio_01.tif"))
# Clean duplicates without raster mask (just by distance threshold)
# First check the number of occurrence records
print(nrow(abronia))
# Clean duplicated records using a distance of ~ 18 km (0.1666667 grades)
ab_1 <- tenm::clean_dup(data =abronia,
                        longitude = "decimalLongitude",
                        latitude = "decimalLatitude",
                        threshold = terra::res(tenm_mask),
                        by_mask = FALSE,
                        raster_mask = NULL)
# Check number of records
print(nrow(ab_1))
# Clean duplicates using a raster mask
ab_2 <- tenm::clean_dup(data =abronia,
                        longitude = "decimalLongitude",
                        latitude = "decimalLatitude",
                        threshold = terra::res(tenm_mask)[1],
                        by_mask = TRUE,
                        raster_mask = tenm_mask,
                        n_ngbs = 1# Check number of records
print(nrow(ab_2))
```
<span id="page-7-0"></span>clean\_dup\_by\_date *Function to thin occurrence data Cleans up duplicated longitude and latitude data by year using a specified distance threshold. The distance can be specified as a geographic distance or, if a raster\_mask is provided, as a pixel distance.*

# Description

Function to thin occurrence data Cleans up duplicated longitude and latitude data by year using a specified distance threshold. The distance can be specified as a geographic distance or, if a raster\_mask is provided, as a pixel distance.

#### Usage

```
clean_dup_by_date(
  this_species,
  threshold,
  by_mask = FALSE,raster_mask = NULL,
  n_ngbs = 0)
```
# Arguments

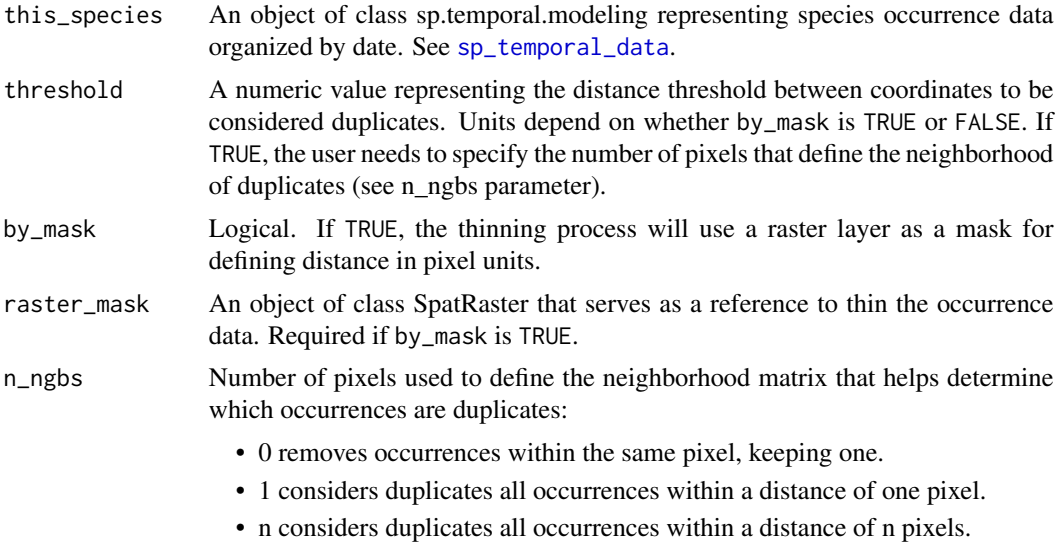

# Details

This function is based on [clean\\_dup](#page-5-1). It cleans up duplicated occurrences based on the specified threshold. If by\_mask is TRUE, the distance is interpreted as pixel distance using the provided raster\_mask; otherwise, it is interpreted as geographic distance.

#### <span id="page-8-0"></span>colors **9**

#### Value

An object of class sp.temporal.modeling containing a temporal data.frame with cleaned occurrence data, including columns for longitude, latitude, date variable, layers\_dates, and layers\_path.

#### Examples

```
library(tenm)
data("abronia")
tempora_layers_dir <- system.file("extdata/bio",package = "tenm")
tenm_mask <- terra::rast(file.path(tempora_layers_dir,"1939/bio_01.tif"))
# Clean duplicates without raster mask (just by distance threshold)
abt <- tenm::sp_temporal_data(occs = abronia,
                              longitude = "decimalLongitude",
                              latitude = "decimalLatitude",
                              sp_date_var = "year",
                              occ_date_format="y",
                              layers_date_format= "y",
                              layers_by_date_dir = tempora_layers_dir,
                              layers_ext="*.tif$")
abtc1 <- tenm::clean_dup_by_date(abt,threshold = terra::res(tenm_mask)[1])
# Check number of records
print(nrow(abtc1$temporal_df))
# Clean duplicates using a raster mask
abtc2 <- tenm::clean_dup_by_date(this_species = abt,
                                by\_mask = TRUE,threshold = terra::res(tenm_mask)[1],
                                raster_mask = tenm_mask,
                                n_ngbs = 0# Check number of records
print(nrow(abtc2$temporal_df))
abtc3 <- tenm::clean_dup_by_date(this_species = abt,
                                by_mask = TRUE,
                                threshold = terra::res(tenm_mask)[1],
                                raster_mask = tenm_mask,
                                n_ngbs = 2# Check number of records
print(nrow(abtc3$temporal_df))
```
colors *Colors for plotting*

#### Description

A string vector of colors for plotting the vignette example.

#### Usage

colors

# <span id="page-9-0"></span>Format

An object of class character of length 40.

<span id="page-9-1"></span>correlation\_finder *Function to find strong correlations within environmental predictors*

#### Description

This function identifies variables with strong correlations based on a specified threshold.

#### Usage

```
correlation_finder(
  environmental_data,
 method = "spearman",
  threshold,
  verbose = TRUE
)
```
# Arguments

```
environmental_data
```
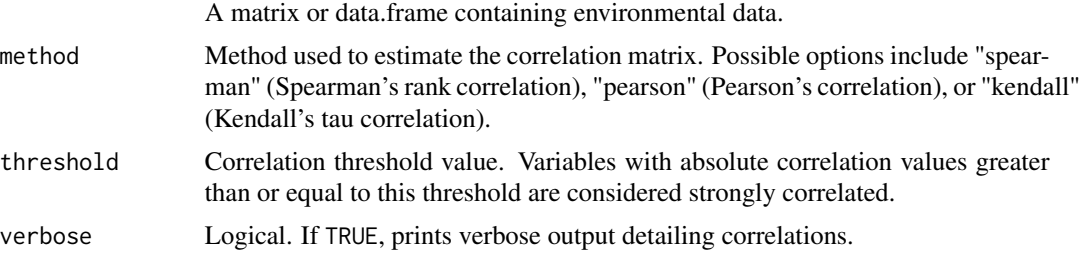

# Value

A list with two elements:

- not\_correlated\_vars: A vector containing names of variables that are not strongly correlated.
- correlation\_values: A list with correlation values for all pairs of variables.

```
library(tenm)
data("abronia")
tempora_layers_dir <- system.file("extdata/bio",package = "tenm")
abt <- tenm::sp_temporal_data(occs = abronia,
                             longitude = "decimalLongitude",
                             latitude = "decimalLatitude",
```

```
sp_date_var = "year",
                              occ_date_format="y",
                              layers_date_format= "y",
                              layers_by_date_dir = tempora_layers_dir,
                              layers_ext="*.tif$")
abtc <- tenm::clean_dup_by_date(abt,threshold = 10/60)
future::plan("multisession",workers=2)
abex <- tenm::ex_by_date(abtc,train_prop=0.7)
future::plan("sequential")
envdata <- abex$env_data[,-ncol(abex$env_data)]
ecors <- tenm::correlation_finder(environmental_data =envdata,
                                  method="spearman",
                                  threshold = 0.7)
```
<span id="page-10-1"></span>cov\_center *Function to compute the covariance matrix of an ellipsoid niche model.*

#### Description

Computes the covariance matrix, niche centroid, volume, and other ellipsoid parameter based on the values of niche variables from occurrence points.

#### Usage

cov\_center(data, mve = TRUE, level, vars = NULL)

#### Arguments

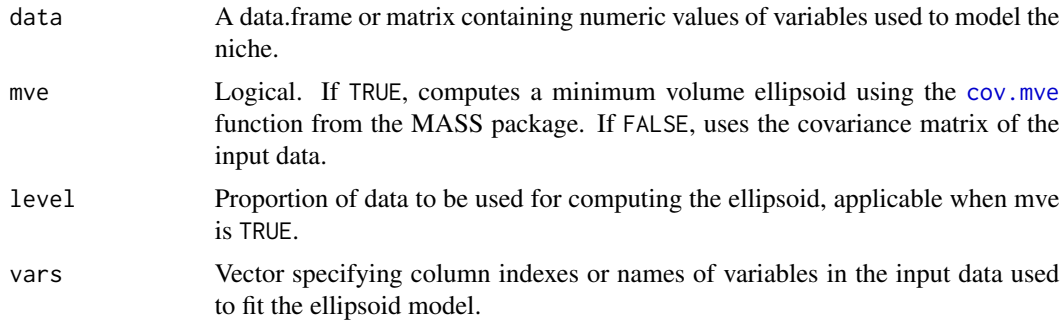

# Value

A list containing the following components:

- centroid: Centroid (mean vector) of the ellipsoid.
- covariance\_matrix: Covariance matrix based on the input data.
- volume: Volume of the ellipsoid.
- semi\_axes\_lengths: Lengths of semi-axes of the ellipsoid.
- axis\_coordinates: Coordinates of ellipsoid axes.

# Examples

```
library(tenm)
data("abronia")
tempora_layers_dir <- system.file("extdata/bio",package = "tenm")
abt <- tenm::sp_temporal_data(occs = abronia,
                              longitude = "decimalLongitude",
                              latitude = "decimalLatitude",
                              sp_date_var = "year",
                              occ_date_format="y",
                              layers_date_format= "y",
                              layers_by_date_dir = tempora_layers_dir,
                              layers_ext="*.tif$")
abtc <- tenm::clean_dup_by_date(abt,threshold = 10/60)
future::plan("multisession",workers=2)
abex <- tenm::ex_by_date(abtc,train_prop=0.7)
future::plan("sequential")
mod <- tenm::cov_center(data = abex$env_data,
                        mve = TRUE,level = 0.975,vars = c("bio_05","bio_06","bio_12"))
# Print model parameters
print(mod)
```
<span id="page-11-1"></span>ellipsoid\_omr *Compute omission rate and statistical metrics for ellipsoid models.*

#### Description

Computes omission rate and statistical metrics for ellipsoid models using environmental data.

#### Usage

```
ellipsoid_omr(
  env_data,
  env_test = NULL,
 env_bg,
  cf_level,
 mve = TRUE,
 proc = FALSE,
 proc_iter = 100,
  rseed = TRUE
)
```
<span id="page-11-0"></span>

# <span id="page-12-0"></span>ellipsoid\_omr 13

# Arguments

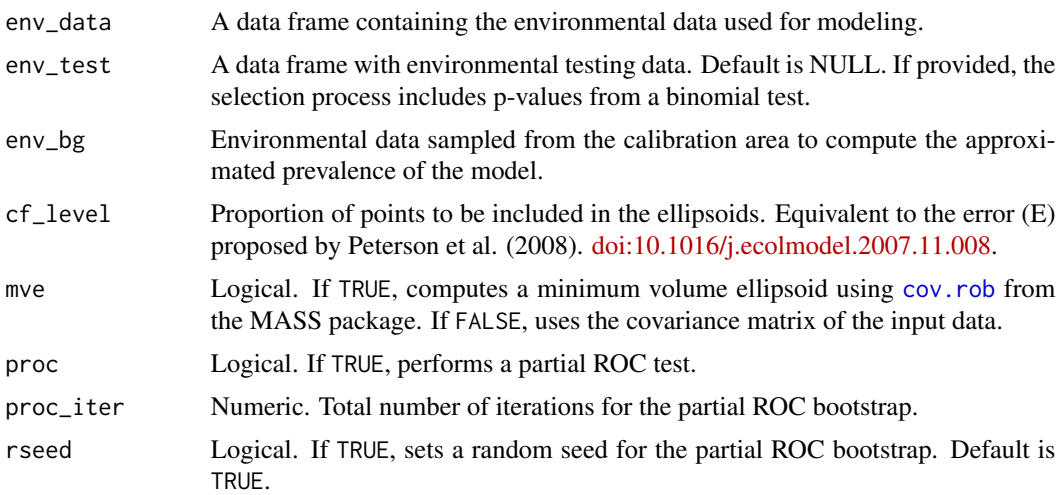

# Value

A data.frame with the following columns:

- "fitted\_vars": Names of variables that were fitted.
- "nvars": Number of fitted variables
- "om\_rate\_train": Omission rate of the training data.
- "non\_pred\_train\_ids": Row IDs of non-predicted training data.
- "om\_rate\_test"': Omission rate of the testing data.
- "non\_pred\_test\_ids": Row IDs of non-predicted testing data.
- "bg\_prevalence": Approximated prevalence of the model (see details).
- "pval\_bin": p-value of the binomial test.
- "pval\_proc": p-value of the partial ROC test.
- "env\_bg\_paucratio": Environmental partial AUC ratio value.
- "env\_bg\_auc": Environmental AUC value.

```
library(tenm)
data("abronia")
tempora_layers_dir <- system.file("extdata/bio",package = "tenm")
abt <- tenm::sp_temporal_data(occs = abronia,
                              longitude = "decimalLongitude",
                              latitude = "decimalLatitude",
                              sp_date_var = "year",
                              occ_date_format="y",
                              layers_date_format= "y",
                              layers_by_date_dir = tempora_layers_dir,
                              layers_ext="*.tif$")
```

```
abtc <- tenm::clean_dup_by_date(abt,threshold = 10/60)
#This code is for running in parallel
future::plan("multisession",workers=2)
abex <- tenm::ex_by_date(this_species = abtc,train_prop=0.7)
abbg <- tenm::bg_by_date(this_species = abex,
                         buffer_ngbs=10,n_bg=50000)
future::plan("sequential")
edata <- abex$env_data
etrain <- edata[edata$trian_test=="Train",c("bio_05","bio_06","bio_12")]
etest <- edata[edata$trian_test=="Test",c("bio_05","bio_06","bio_12")]
bg <- abbg$env_bg[,c("bio_05","bio_06","bio_12")]
eor <- ellipsoid_omr(env_data=etrain,env_test=etest,env_bg=bg,
                     cf_level=0.975,proc=TRUE)
eor
```
<span id="page-13-1"></span>ellipsoid\_projection *ellipsoid\_projection: function to project an ellipsoid model*

# Description

Function to project an ellipsoid model using the shape matrix (covariance matrix) of the niche variables.

#### Usage

```
ellipsoid_projection(
  envlayers,
  centroid,
  covar,
  level = 0.95,output = "suitability",
  plot = TRUE,
  size,
  xlab1 = "niche var 1",
 ylab1 = "niche var 2",
  zlab1 = "S",alpha = 0.1,
  ...
)
```
# Arguments

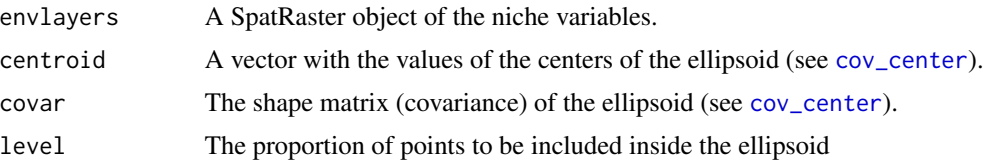

<span id="page-13-0"></span>

<span id="page-14-0"></span>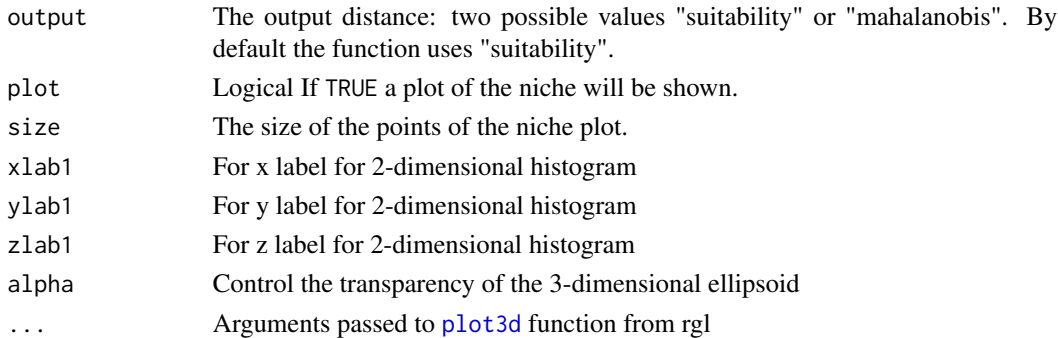

### Value

Returns a SpatRaster of suitability values.

```
library(tenm)
data("abronia")
tempora_layers_dir <- system.file("extdata/bio",package = "tenm")
abt <- tenm::sp_temporal_data(occs = abronia,
                              longitude = "decimalLongitude",
                              latitude = "decimalLatitude",
                              sp_date_var = "year",
                             occ_date_format="y",
                             layers_date_format= "y",
                             layers_by_date_dir = tempora_layers_dir,
                              layers_ext="*.tif$")
abtc <- tenm::clean_dup_by_date(abt,threshold = 10/60)
future::plan("multisession",workers=2)
abex <- tenm::ex_by_date(this_species = abtc,train_prop=0.7)
abbg <- tenm::bg_by_date(this_species = abex,
                        buffer_ngbs=10,n_bg=50000)
future::plan("sequential")
mod <- tenm::cov_center(data = abex$env_data,
                        mve = TRUE,level = 0.975,vars = c("bio_05","bio_06","bio_12"))
layers_path <- list.files(file.path(tempora_layers_dir,
                                      "2016"),
                            pattern = ".tif$",full.names = TRUE)
elayers <- terra::rast(layers_path)
nmod <- ellipsoid_projection(envlayers = elayers[[names(mod$centroid)]],
                            centroid = mod$centroid,
                            covar = mod$covariance,
                             level = 0.99999,output = "suitability",
                             size = 3,
                             plot = TRUE)
```
<span id="page-15-1"></span><span id="page-15-0"></span>ellipsoid\_selection *ellipsoid\_selection: Performs models selection for ellipsoid models*

# Description

The function performs model selection for ellipsoid models using three criteria: a) the omission rate, b) the significance of partial ROC and binomial tests and c) the AUC value.

# Usage

```
ellipsoid_selection(
 env_train,
 env_test = NULL,
 env_vars,
 nvarstest,
 level = 0.95,mve = TRUE,env_bg = NULL,omr_criteria,
 parallel = FALSE,
 ncores = NULL,
 comp\_each = 100,
 proc = FALSE,
 proc_iter = 100,
 rseed = TRUE
```

```
)
```
# Arguments

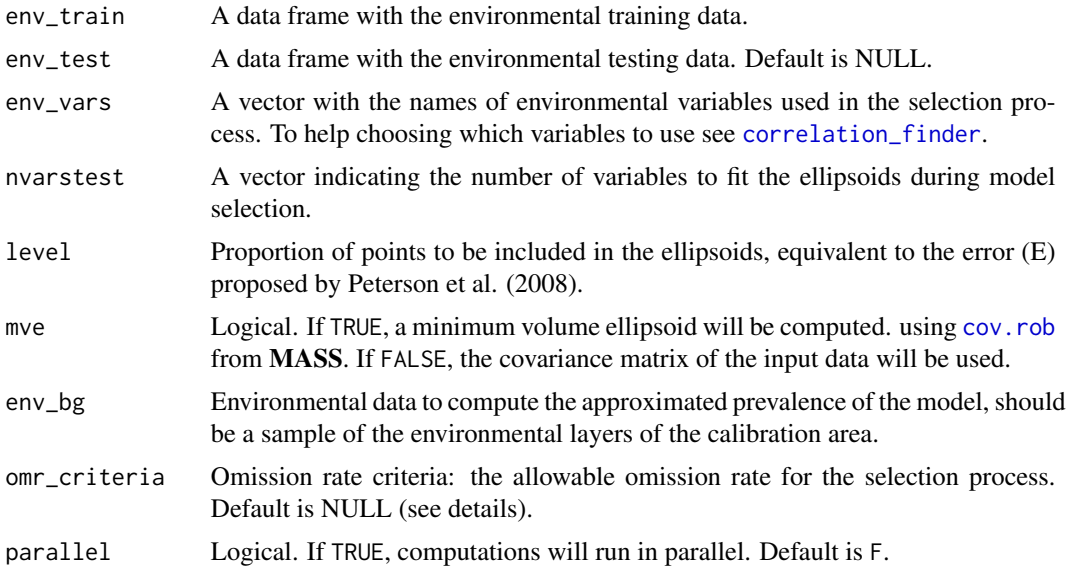

# <span id="page-16-0"></span>ellipsoid\_selection 17

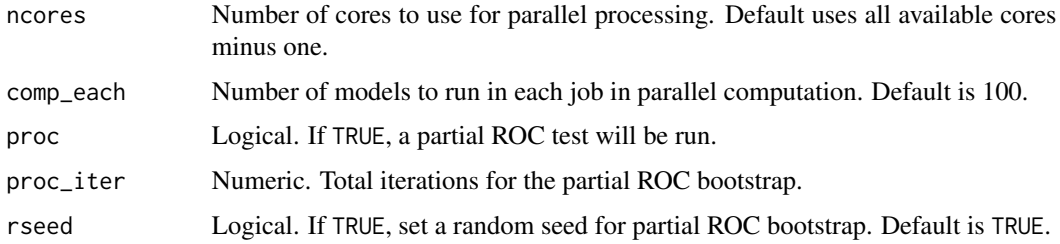

#### Details

Model selection occurs in environmental space (E-space). For each variable combination specified in nvarstest, the omission rate (omr) in E-space is computed using [inEllipsoid](#page-18-1) function. Results are ordered by omr of the testing data. If env\_bg is provided, an estimated prevalence is computed and results are additionally ordered by partial AUC. Model selection can be run in parallel. For more details and examples go to [ellipsoid\\_omr](#page-11-1) help.

# Value

A data.frame with the following columns:

- "fitted\_vars": Names of variables that were fitted.
- "nvars": Number of fitted variables
- "om\_rate\_train": Omission rate of the training data.
- "non\_pred\_train\_ids": Row IDs of non-predicted training data.
- "om\_rate\_test"': Omission rate of the testing data.
- "non\_pred\_test\_ids": Row IDs of non-predicted testing data.
- "bg\_prevalence": Approximated prevalence of the model (see details).
- "pval\_bin": p-value of the binomial test.
- "pval\_proc": p-value of the partial ROC test.
- "env\_bg\_paucratio": Environmental partial AUC ratio value.
- "env\_bg\_auc": Environmental AUC value.
- "mean\_omr\_train\_test": Mean value of omission rates (train and test).
- "rank by omr train test": Rank value of importance in model selection by omission rate.
- "rank\_omr\_aucratio": Rank value by AUC ratio.

# Author(s)

Luis Osorio-Olvera [luismurao@gmail.com](mailto:luismurao@gmail.com)

# References

Peterson, A.T. et al. (2008) Rethinking receiver operating characteristic analysis applications in ecological niche modeling. Ecol. Modell. 213, 63–72. [doi:10.1016/j.ecolmodel.2007.11.008](https://doi.org/10.1016/j.ecolmodel.2007.11.008)

#### Examples

```
library(tenm)
data("abronia")
tempora_layers_dir <- system.file("extdata/bio",package = "tenm")
abt <- tenm::sp_temporal_data(occs = abronia,
                              longitude = "decimalLongitude",
                              latitude = "decimalLatitude",
                              sp_date_var = "year",
                              occ_date_format="y",
                              layers_date_format= "y",
                              layers_by_date_dir = tempora_layers_dir,
                              layers_ext="*.tif$")
abtc <- tenm::clean_dup_by_date(abt,threshold = 10/60)
future::plan("multisession",workers=2)
abex <- tenm::ex_by_date(this_species = abtc,train_prop=0.7)
abbg <- tenm::bg_by_date(this_species = abex,
                         buffer_ngbs=10,n_bg=50000)
future::plan("sequential")
varcorrs <- tenm::correlation_finder(environmental_data =
                                     abex$env_data[,-ncol(abex$env_data)],
                                     method = "spearman",
                                     threshold = 0.8,
                                     verbose = FALSE)
edata <- abex$env_data
etrain <- edata[edata$trian_test=="Train",] |> data.frame()
etest <- edata[edata$trian_test=="Test",] |> data.frame()
bg <- abbg$env_bg
res1 <- tenm::ellipsoid_selection(env_train = etrain,
                                  env_test = etest,
                                  env_vars = varcorrs$descriptors,
                                  nvarstest = 3,
                                  level = 0.975,
                                  mve = TRUE,env_bg = bg,
                                  omr_criteria = 0.1,
                                  parallel = FALSE,proc = TRUE)
head(res1)
```
<span id="page-17-1"></span>

ex\_by\_date *Extract environmental data by date*

#### Description

Function to extract environmental data by date. It generates training and testing datasets using a random partition with a specified proportion.

#### Usage

ex\_by\_date(this\_species, train\_prop = 0.7)

<span id="page-17-0"></span>

#### <span id="page-18-0"></span>inEllipsoid 19

#### Arguments

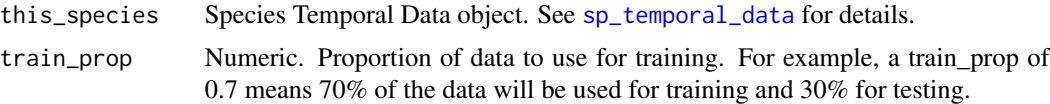

# Value

An object of class sp.temporal.env that consists in a list of five elements:

- 1. "temporal\_df": a temporal data.frame (temporal\_df) with the following columns: latitude, longitude, year, layer\_dates, layers\_path, cell\_ids\_year, and environmental data.
- 2. "sp\_date\_var": Name of date variable.
- 3. "lon\_lat\_vars": Names of the longitude and latitude variables.
- 4. "layers\_ext": Environmental layers extension.
- 5. "env\_data": Environmental data of occurrences.

#### Examples

```
library(tenm)
data("abronia")
tempora_layers_dir <- system.file("extdata/bio",package = "tenm")
abt <- tenm::sp_temporal_data(occs = abronia,
                              longitude = "decimalLongitude",
                              latitude = "decimalLatitude",
                              sp_date_var = "year",
                              occ_date_format="y",
                              layers_date_format= "y",
                              layers_by_date_dir = tempora_layers_dir,
                              layers_ext="*.tif$")
abtc <- tenm::clean_dup_by_date(abt,threshold = 10/60)
future::plan("multisession",workers=2)
abex <- tenm::ex_by_date(this_species = abtc,
                         train_prop=0.7)
future::plan("sequential")
```
<span id="page-18-1"></span>inEllipsoid *inEllipsoid: Determine if a point is inside or outside an ellipsoid*

# Description

Determine if a point is inside or outside an ellipsoid based on a confidence level.

# Usage

```
inEllipsoid(centroid, eShape, env_data, level)
```
#### Arguments

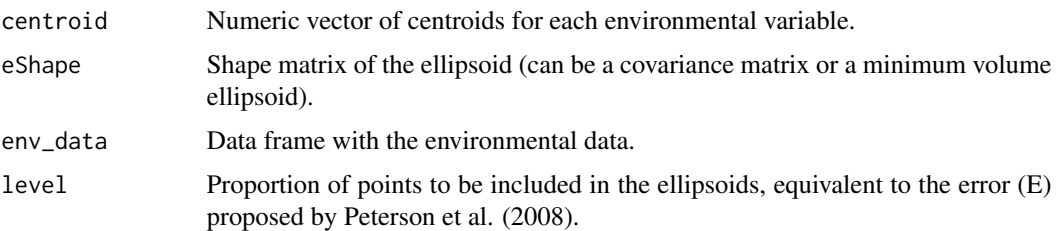

# Value

A data.frame with 2 columns:

- "in\_Ellipsoid": Binary response indicating if each point is inside (1) or outside (0) the ellipsoid.
- "mh\_dist": Mahalanobis distance from each point to the centroid.

```
library(tenm)
data("abronia")
tempora_layers_dir <- system.file("extdata/bio",package = "tenm")
abt <- tenm::sp_temporal_data(occs = abronia,
                              longitude = "decimalLongitude",
                              latitude = "decimalLatitude",
                              sp_date_var = "year",
                              occ_date_format="y",
                              layers_date_format= "y",
                              layers_by_date_dir = tempora_layers_dir,
                              layers_ext="*.tif$")
abtc <- tenm::clean_dup_by_date(abt,threshold = 10/60)
future::plan("multisession",workers=2)
abex <- tenm::ex_by_date(abtc,train_prop=0.7)
varcorrs <- tenm::correlation_finder(environmental_data = abex$env_data[,-ncol(abex$env_data)],
                                     method = "spearman",
                                     threshold = 0.8,
                                     verbose = FALSE)
future::plan("sequential")
mod <- tenm::cov_center(data = abex$env_data,
                        mve = TRUE,level = 0.975,vars = c("bio_05","bio_06","bio_12"))
in_elip <- tenm::inEllipsoid(centroid = mod$centroid,
                       eShape = mod$covariance,
                       env_data = abex$env_data[,c("bio_05","bio_06","bio_12")],
                       level = 0.975# 1 = Inside the ellipsoid; 0 = 0utside the ellipsoid
print(in_elip)
```
<span id="page-20-0"></span>

#### Description

Returns a character vector with the name of the raster layer.

#### Usage

metaras(r)

# Arguments

r An object of class SpatRaster representing the raster layer.

# Value

A character vector with the name of the raster layer.

#### Examples

```
tempora_layers_dir <- system.file("extdata/bio",package = "tenm")
p1 <- list.files(tempora_layers_dir,full.names=TRUE,
                 pattern=".tif$",recursive=TRUE)[1]
r1 <- terra::rast(p1)
print(tenm::metaras(r1))
```
plot\_ellipsoid *Function to plot ellipsoid models in E-space*

# Description

The function plots 2D and 3D ellipsoids using environmental information as coordinates.

# Usage

```
plot_ellipsoid(
 x,
 y,
 z = NULL,xlab = "x".
 ylab = "y",
  zlab = "x",mve = TRUE,level = 0.975,
  col = NULL,
```

```
lwd\_axes = 2,
  lty_axes = 2,
  semiaxes = FALSE,
 add = FALSE,...
\mathcal{L}
```
# Arguments

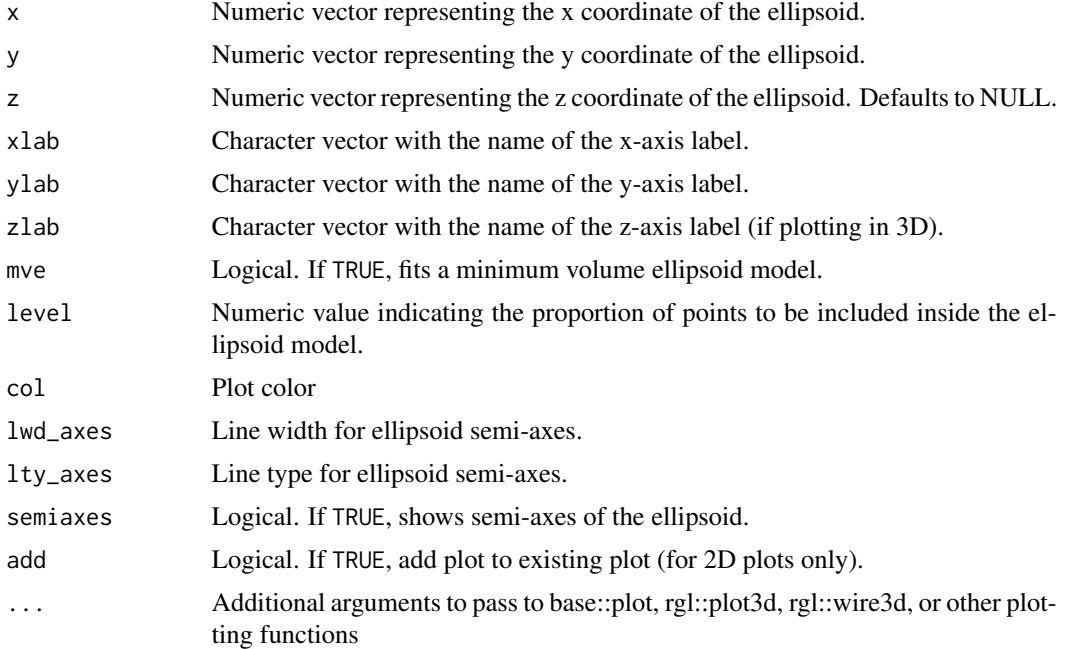

# Value

A 2-dimensional or 3-dimensional plot depending on the input coordinates.

```
x < - rnorm(100)
y \le - rnorm(100)
z < - rnorm(100)
# 2 dimensional plot
plot_ellipsoid(x, y, col = "darkgreen", xlab = "X-axis", ylab = "Y-axis",
               mve = TRUE, level = 0.95)# 3 dimensional plot
plot_ellipsoid(x, y, z, col = "blue", xlab = "X-axis", ylab = "Y-axis",
               zlab = "Z-axis", mve = TRUE, level = 0.95)# Examples using functions of the package
library(tenm)
data("abronia")
tempora_layers_dir <- system.file("extdata/bio",package = "tenm")
```

```
abt <- tenm::sp_temporal_data(occs = abronia,
                              longitude = "decimalLongitude",
                              latitude = "decimalLatitude",
                              sp_date_var = "year",
                              occ_date_format="y",
                              layers_date_format= "y",
                              layers_by_date_dir = tempora_layers_dir,
                              layers_ext="*.tif$")
abtc <- tenm::clean_dup_by_date(abt,threshold = 10/60)
future::plan("multisession",workers=2)
abex <- tenm::ex_by_date(abtc,train_prop=0.7)
future::plan("sequential")
x <- abex$temporal_df$bio_05
y <- abex$temporal_df$bio_06
z <- abex$temporal_df$bio_12
# 2D ellipsoid
tenm::plot_ellipsoid(x = x, y=y, semiaxes= TRUE,xlim=c(140,390))
tenm::plot_ellipsoid(x = x+100, y=y, semiaxes= TRUE,add=TRUE)
# 3D ellipsoid
tenm::plot_ellipsoid(x = x, y=y, z=z ,semiaxes= FALSE)
tenm::plot_ellipsoid(x = x+100, y=y, z=z ,semiaxes= FALSE,add=TRUE)
```
predict,sp.temporal.selection-method *Predict the potential distribution of species based on environmental conditions*

# Description

Predict the potential distribution of species based on environmental conditions

#### Usage

```
## S4 method for signature 'sp.temporal.selection'
predict(
  object,
  model_variables = NULL,
  layers = NULL,
  layers_path = NULL,
  layers\_ext = NULL,
  mve = TRUE,level = 0.975,
  output = "suitability",
  ...
)
```
#### <span id="page-23-0"></span>Arguments

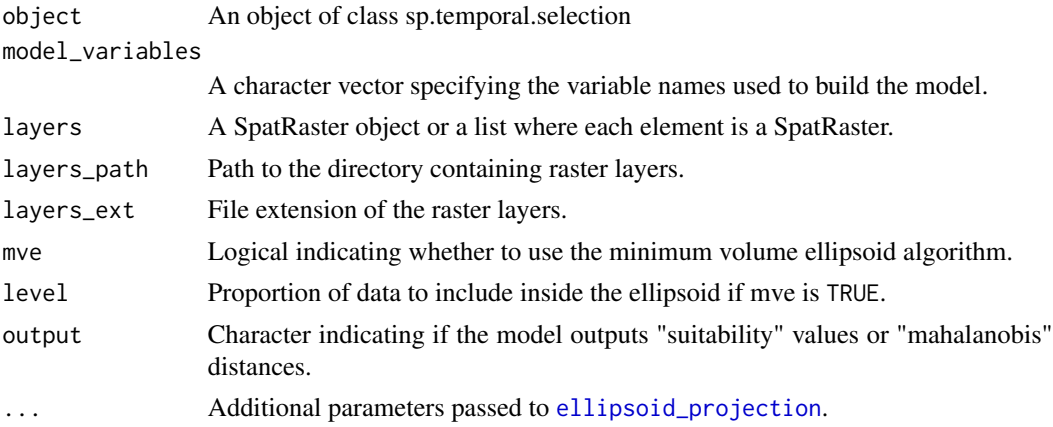

#### Details

This function predicts the potential distribution of a species based on environmental conditions represented by raster layers. The prediction is based on the model statistics and environmental variables specified in 'model\_variables'. If 'mve' is TRUE, the minimum volume ellipsoid algorithm is used to model the niche space. The output can be either "suitability", or "mahalanobis", indicating distance to the niche center. Note that each SpatRaster in the 'layers' parameter should have the same number of elements (layers) as 'model\_variables'. The predict method assumes that variables in each SpatRaster correspond to those in 'model variables'. If layers in the 'layers' parameter are given as a list of objects of class SpatRaster, then the number of prediction layers will have the same number of elements in the list.

#### Value

A SpatRaster object representing predicted suitability values or Mahalanobis distances to niche center.

```
library(tenm)
data("abronia")
tempora_layers_dir <- system.file("extdata/bio",package = "tenm")
abt <- tenm::sp_temporal_data(occs = abronia,
                              longitude = "decimalLongitude",
                              latitude = "decimalLatitude",
                              sp_date_var = "year",
                              occ_date_format="y",
                              layers_date_format= "y",
                              layers_by_date_dir = tempora_layers_dir,
                              layers_ext="*.tif$")
abtc <- tenm::clean_dup_by_date(abt,threshold = 10/60)
future::plan("multisession",workers=2)
abex <- tenm::ex_by_date(this_species = abtc,train_prop=0.7)
abbg <- tenm::bg_by_date(this_species = abex,
                         buffer_ngbs=NULL,n_bg=50000)
```

```
abbg <- tenm::bg_by_date(this_species = abex,
                         buffer_ngbs=10,n_bg=50000)
future::plan("sequential")
varcorrs <- tenm::correlation_finder(environmental_data =
                                       abex$env_data[,-ncol(abex$env_data)],
                                     method = "spearman",
                                     threshold = 0.8,
                                     verbose = FALSE)
mod_sel <- tenm::tenm_selection(this_species = abbg,
                                omr_criteria =0.1,
                                ellipsoid_level=0.975,
                                vars2fit = varcorrs$descriptors,
                                nvars_to_fit=c(3,4),
                                proc = TRUE,
                                RandomPercent = 50,
                                NoOfIteration=1000,
                                parallel=TRUE,
                                n_cores=2)
# Prediction using variables path
layers_70_00_dir <- system.file("extdata/bio_1970_2000",package = "tenm")
# The if the 'model_variables' parameter is set to NULL, the method uses
# the first model in the results table (mod_sel$mods_table)
suit_1970_2000 <- predict(mod_sel,
                          model_variables = NULL,
                          layers_path = layers_70_00_dir,
                          layers\_ext = ".tif$")# You can select the modeling variables used to project the model
suit_1970_2000 <- predict(mod_sel,
                          model_variables = c("bio_01","bio_04",
                                              "bio_07","bio_12"),
                          layers_path = layers_70_00_dir,
                          layers\_ext = ".tf$")# Pass a list containing the paths of the modeling layers
layers_1939_2016 <- file.path(tempora_layers_dir,c("1939","2016"))
suit_1939_2016 <- predict(mod_sel,model_variables = NULL,
                          layers_path = layers_1939_2016,
                          layers\_ext = ".tif$")# Pass a list of raster layers
layers_1939 <- terra::rast(list.files(layers_1939_2016[1],
                                      pattern = ".tif$",full.names = TRUE))
layers_2016 <- terra::rast(list.files(layers_1939_2016[2],
                                      pattern = ".tif$",full.names = TRUE))
layers_1939 <- layers_1939[[c("bio_01","bio_04","bio_07")]]
layers_2016 <- layers_2016[[c("bio_01","bio_04","bio_07")]]
layers_list <- list(layers_1939,layers_2016)
suit_1939_2016 \leq rot(object = mod_sel,model_variables = c("bio_01","bio_04","bio_07"),
                          layers_path = NULL,
                          layers = layers_list,
                          layers\_ext = ".tif$")
```
<span id="page-25-1"></span><span id="page-25-0"></span>

# Description

Apply partial ROC tests to continuous niche models.

# Usage

```
pROC(
  continuous_mod,
  test_data,
 n_iter = 1000,
 E_{percent} = 5,
 boost_percent = 50,
  rseed = FALSE,
 sub_sample = TRUE,
  sub_sample_size = 1000
)
```
# Arguments

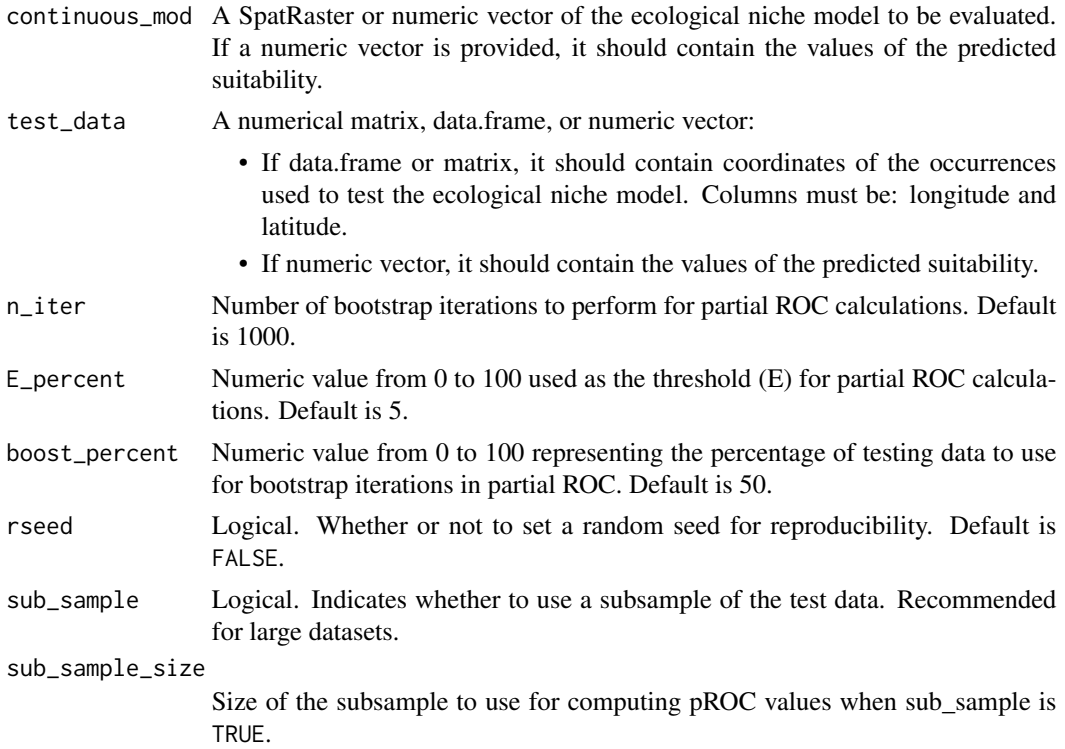

#### <span id="page-26-0"></span>Details

Partial ROC is calculated following Peterson et al. (2008; [doi:10.1016/j.ecolmodel.2007.11.008\)](https://doi.org/10.1016/j.ecolmodel.2007.11.008). This function is a modification of the PartialROC function, available at [https://github.com/](https://github.com/narayanibarve/ENMGadgets) [narayanibarve/ENMGadgets](https://github.com/narayanibarve/ENMGadgets).

#### Value

A list of two elements:

- "pROC\_summary": a data.frame containing the mean AUC value, AUC ratio calculated for each iteration and the p-value of the test.
- "pROC results": a data.frame with four columns containing the AUC (auc model), partial AUC (auc\_pmodel), partial AUC of the random model (auc\_prand) and the AUC ratio (auc\_ratio) for each iteration.

# References

Peterson, A.T. et al. (2008) Rethinking receiver operating characteristic analysis applications in ecological niche modeling. Ecol. Modell., 213, 63–72. [doi:10.1016/j.ecolmodel.2007.11.008](https://doi.org/10.1016/j.ecolmodel.2007.11.008)

### Examples

```
data(abronia)
suit_1970_2000 <- terra::rast(system.file("extdata/suit_1970_2000.tif",
                                          package = "tenm"))
print(suit_1970_2000)
proc_test <- tenm::pROC(continuous_mod = suit_1970_2000,
                        test_data = abronia[,c("decimalLongitude",
                                                "decimalLatitude")],
                        n_iter = 500, E_percent=5,
                        boost_percent=50)
print(proc_test$pROC_summary)
```
sp.temporal.bg-class *S3 classes to organize data and results of* tenm *objects*

# Description

S3 classes to organize data and results of tenm objects

# Value

An object of class 'sp.temporal.bg'. The object inherits information from objects of classes 'sp.temporal.modeling' and 'sp.temporal.env'. This class adds environmental background information.

#### Author(s)

Luis Osorio-Olvera

<span id="page-27-0"></span>sp.temporal.env-class *S3 classes to organize data and results of* tenm *objects*

#### Description

S3 classes to organize data and results of tenm objects

# Value

An object of class 'sp.temporal.env' inheriting information from 'sp.temporal.env'. This object adds a data.frame of environmental values associated with occurrence data.

#### Author(s)

Luis Osorio-Olvera

sp.temporal.modeling-class

*S3 classes to organize data and results of* tenm *objects*

# Description

S3 classes to organize data and results of tenm objects

# Value

This object is a list comprising four elements: a) A data.frame containing occurrence records and layer information. b) A character vector specifying variable names. c) A character vector indicating the names of longitude and latitude variables. d) A character vector denoting the layers extension.

#### Author(s)

Luis Osorio-Olvera

<span id="page-28-0"></span>sp.temporal.selection-class

*S3 classes to organize data and results of* tenm *objects*

#### Description

S3 classes to organize data and results of tenm objects

# Value

An object of class 'sp.temporal.selection'. This object inherits information from objects of classes 'sp.temporal.modeling', 'sp.temporal.env' and 'sp.temporal.bg'. The object stores the results of the model calibration and selection process in a data.frame.

### Author(s)

Luis Osorio-Olvera

<span id="page-28-1"></span>sp\_temporal\_data *Function to create a Species Temporal Data object (STD object).*

#### Description

Creates an object of class sp.temporal.modeling that contains a list with four attributes:

- temporal\_df: A data frame with the following columns:
	- Longitude: Longitude coordinates of occurrence records.
	- Latitude: Latitude coordinates of occurrence records.
	- Date: Date variable indicating when the species were observed.
	- Layer Dates: Format of dates for each layer of environmental data.
	- Layers Path: Path to the bioclimatic layer corresponding to each year.
- sp\_date\_var: Name of the date variable column in the occurrence records.
- lon\_lat\_vars: Names of the longitude and latitude columns.
- layers ext: Final extension format of the environmental information (e.g., ".tif").

#### Usage

```
sp_temporal_data(
  occs,
  longitude,
  latitude,
  sp_date_var,
  occ\_date\_format = "y",layers\_date\_format = "y",layers_by_date_dir,
  layers\_ext = "*.tf$"
)
```
# Arguments

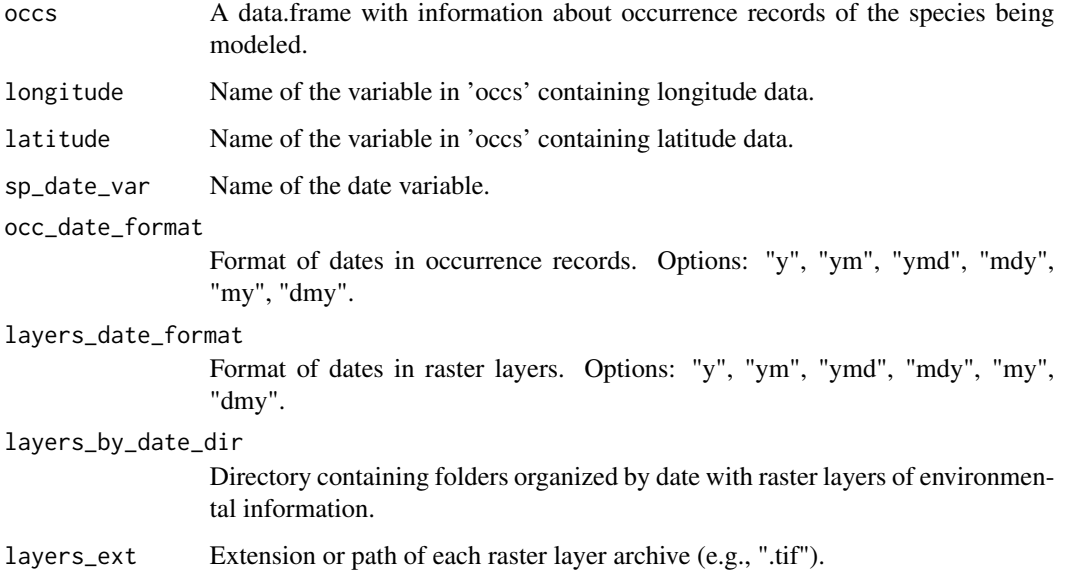

# Details

The format of dates for each layer can be organized in a particular pattern, for example year/month/day ("ymd"), year/month ("ym"), just year ("y") or some other arrangement like month/year ("my"), month/year/day ("myd"), day/month/year ("dmy").

# Value

Returns a sp.temporal.modeling object (list) with the coordinates of each occurrences points, the years of observation and the path to the temporal layers.

```
library(tenm)
#A data.frame with occurrences points information of Abronia graminea.
# See help(abronia)
data("abronia")
tempora_layers_dir <- system.file("extdata/bio",package = "tenm")
abt <- tenm::sp_temporal_data(occs = abronia,
                              longitude = "decimalLongitude",
                              latitude = "decimalLatitude",
                              sp_date_var = "year",
                              occ_date_format="y",
                              layers_date_format= "y",
                              layers_by_date_dir = tempora_layers_dir,
                              layers_ext="*.tif$")
```
### <span id="page-30-0"></span>Description

Converts a temporal data.frame to Samples With Data (SWD) table for use with other modeling platforms such as MaxEnt.

#### Usage

```
tdf2swd(this_species, sp_name = "sp")
```
#### Arguments

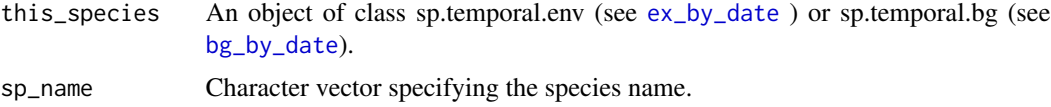

# Value

A data.frame formatted as Samples With Data (SWD) table.

```
library(tenm)
data("abronia")
tempora_layers_dir <- system.file("extdata/bio",package = "tenm")
abt <- tenm::sp_temporal_data(occs = abronia,
                              longitude = "decimalLongitude",
                              latitude = "decimalLatitude",
                              sp_date_var = "year",
                              occ_date_format="y",
                              layers_date_format= "y",
                              layers_by_date_dir = tempora_layers_dir,
                              layers_ext="*.tif$")
abtc <- tenm::clean_dup_by_date(abt,threshold = 10/60)
future::plan("multisession",workers=2)
abex <- tenm::ex_by_date(this_species = abtc,
                         train_prop=0.7)
abbg <- tenm::bg_by_date(abex,
                         buffer_ngbs=10,n_bg=50000)
future::plan("sequential")
# SWD table for occurrence records
occ_swd <- tdf2swd(this_species=abex,sp_name="abro_gram")
# SWD table for background data
bg_swd <- tdf2swd(this_species=abbg)
```
<span id="page-31-1"></span><span id="page-31-0"></span>

# Description

Finds the best n-dimensional ellipsoid model using a model calibration and selection protocol for ellipsoid models.

# Usage

```
tenm_selection(
  this_species,
  omr_criteria = 0.1,
 ellipsoid_level = 0.975,
 vars2fit,
 nvars_to_fit = c(2, 3),mve = TRUE,proc = TRUE,
  sub_sample = TRUE,
  sub_sample_size = 1000,
 RandomPercent = 50,
 NoOfIteration = 1000,
 parallel = TRUE,
 n\_cores = 4)
```
# Arguments

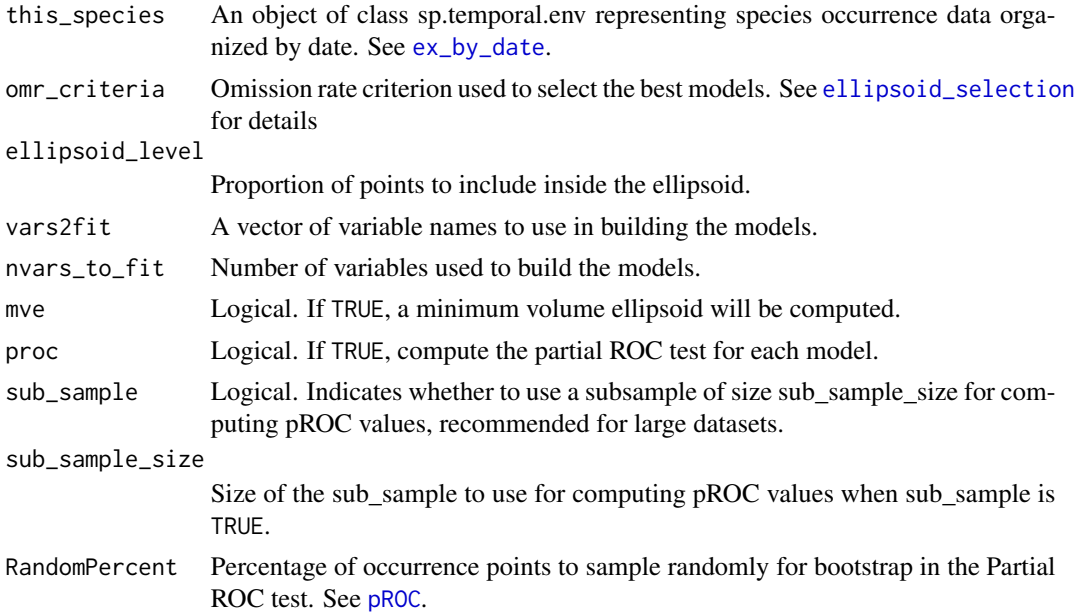

<span id="page-32-0"></span>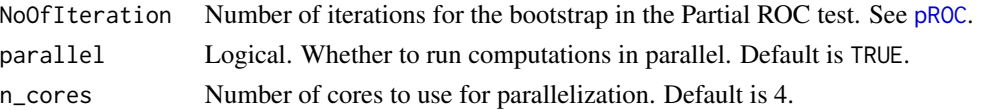

#### Value

An object of class "sp.temporal.selection" containing metadata of model statistics of the calibrated models, obtainable from the "mods\_table" attribute. The function internally uses [ellipsoid\\_selection](#page-15-1) to obtain model statistics. Note that this function inherits attributes from classes "sp.temporal.modeling" (see [sp\\_temporal\\_data](#page-28-1)), "sp.temporal.env" (see [ex\\_by\\_date](#page-17-1)), and "sp.temporal.bg" (see [bg\\_by\\_date](#page-2-1)), thus all information from these classes can be extracted from this object.

```
library(tenm)
data("abronia")
tempora_layers_dir <- system.file("extdata/bio",package = "tenm")
abt <- tenm::sp_temporal_data(occs = abronia,
                              longitude = "decimalLongitude",
                              latitude = "decimalLatitude",
                              sp_date_var = "year",
                              occ_date_format="y",
                              layers_date_format= "y",
                              layers_by_date_dir = tempora_layers_dir,
                              layers_ext="*.tif$")
abtc <- tenm::clean_dup_by_date(abt,threshold = 10/60)
future::plan("multisession",workers=2)
abex <- tenm::ex_by_date(this_species = abtc,
                         train_prop=0.7)
abbg <- tenm::bg_by_date(abex,
                         buffer_ngbs=10,n_bg=50000)
future::plan("sequential")
varcorrs <- tenm::correlation_finder(environmental_data = abex$env_data[,-ncol(abex$env_data)],
                                     method = "spearman",
                                     threshold = 0.8,
                                     verbose = FALSE)
vars2fit <- varcorrs$descriptors
mod_sel <- tenm::tenm_selection(this_species = abbg,
                                omr_criteria =0.1,
                                ellipsoid_level=0.975,
                                vars2fit = vars2fit,
                                nvars_to_fit=c(2,3),
                                proc = TRUE,
                                RandomPercent = 50,
                                NoOfIteration=1000,
                                parallel=TRUE,
                                n_cores=20)
# Project potential distribution using bioclimatic layers for 1970-2000
# period.
layers_70_00_dir <- system.file("extdata/bio_1970_2000",package = "tenm")
suit_1970_2000 <- predict(mod_sel,model_variables = NULL,
                          layers_path = layers_70_00_dir,
```

```
layers\_ext = ".tf$")terra::plot(suit_1970_2000)
colors <- c('#000004FF', '#040312FF', '#0B0725FF',
             '#0B0725FF', '#160B38FF', '#160B38FF',
             '#230C4CFF', '#310A5CFF', '#3F0966FF',
             '#4D0D6CFF', '#5A116EFF', '#67166EFF',
             '#741A6EFF', '#81206CFF', '#81206CFF',
             '#8E2469FF', '#9B2964FF', '#A82E5FFF',
             '#B53359FF', '#B53359FF', '#C03A50FF',
            '#CC4248FF', '#D74B3FFF', '#E05536FF',
             '#E9602CFF', '#EF6E21FF', '#F57B17FF',
             '#F8890CFF', '#FB9806FF', '#FB9806FF',
             '#FCA70DFF', '#FBB81DFF', '#F9C72FFF',
             '#F9C72FFF', '#F6D847FF', '#F2E763FF',
             '#F2E763FF', '#F3F585FF', '#FCFFA4FF',
            '#FCFFA4FF')
points(abtc$temporal_df[,1:2],pch=17,cex=1,
       col=rev(colors))
legend("topleft",legend = abtc$temporal_df$year[1:18],
       col =rev(colors[1:18]),
       cex=0.75,pch=17)
legend("topright",legend = unique(abtc$temporal_df$year[19:40]),
       col = rev(colors[19:40]),cex=0.75,pch=17)
```
# <span id="page-34-0"></span>Index

```
∗ datasets
    abronia, 2
    colors, 9
abronia, 2
bg_by_date, 3, 31, 33
cells2samp, 4
clean_dup, 6, 8
clean_dup_by_date, 8
colors, 9
correlation_finder, 10, 16
cov.mve, 11
cov.rob, 13, 16
cov_center, 11, 14
ellipsoid_omr, 12, 17
ellipsoid_projection, 14, 24
ellipsoid_selection, 16, 32, 33
ex_by_date, 3, 18, 31–33
inEllipsoid, 17, 19
metaras, 21
plot3d, 15
plot_ellipsoid, 21
predict
        (predict,sp.temporal.selection-method),
        23
predict,sp.temporal.selection-method,
        23
pROC, 26, 32, 33
sp.temporal.bg-class, 27
sp.temporal.env-class, 28
sp.temporal.modeling-class, 28
sp.temporal.selection-class, 29
sp_temporal_data, 8, 19, 29, 33
tdf2swd, 31
tenm_selection, 4, 32
```